## **Programmation des robots**

- *Prendre une nouvelle feuille de classeur. Ecrire votre nom, prénom et classe dans la marge.*
- *Découper l'étiquette de l'activité et la coller sur votre feuille de classeur. En dessous, écrire :*

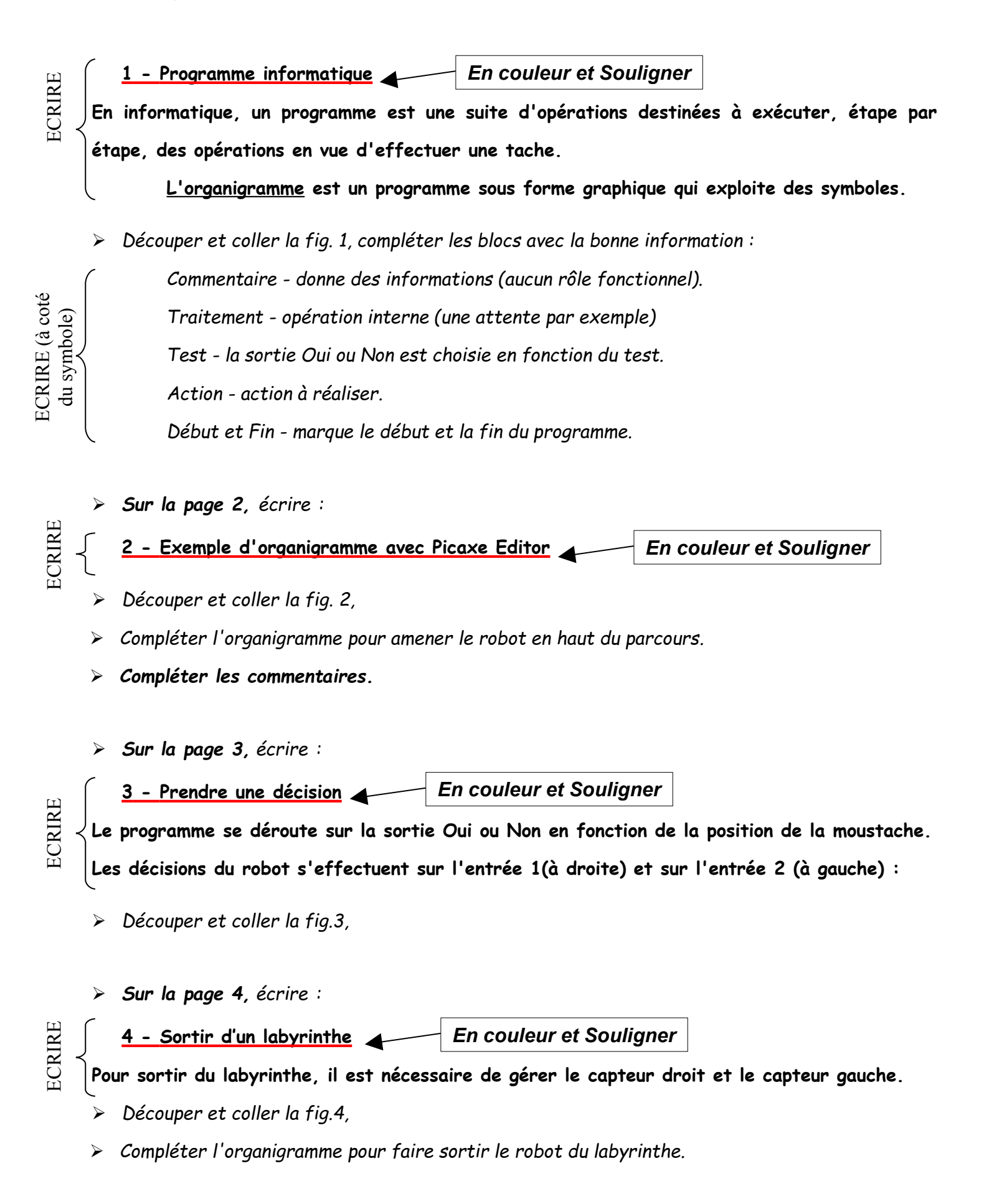